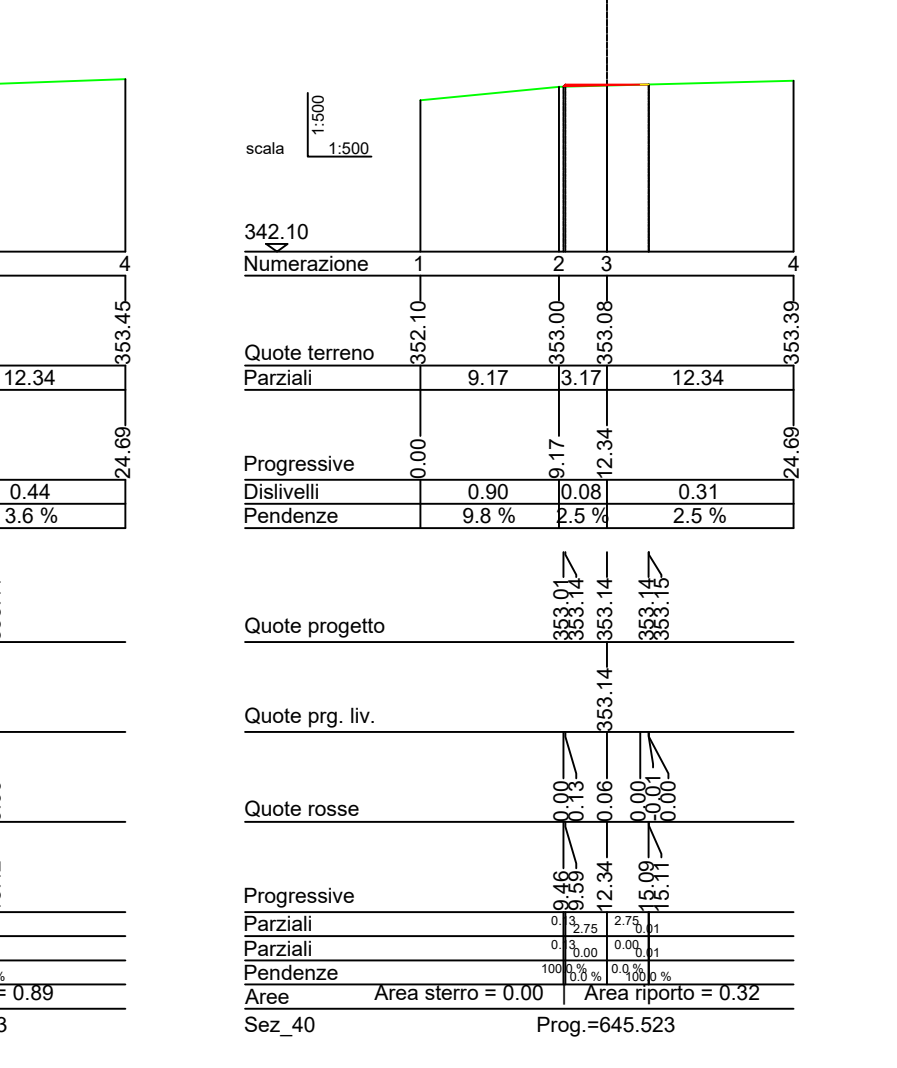

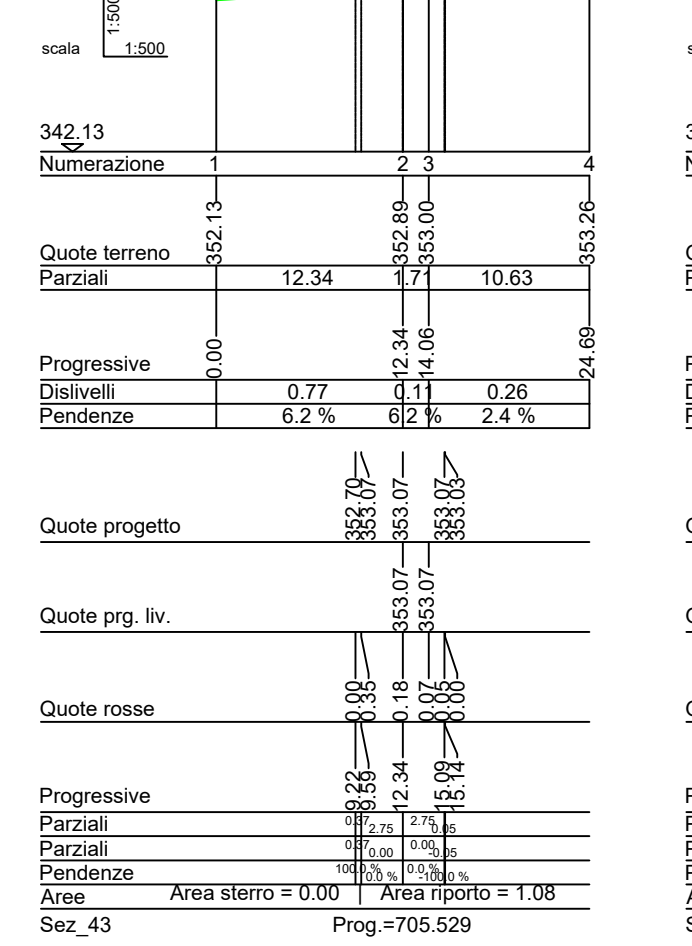

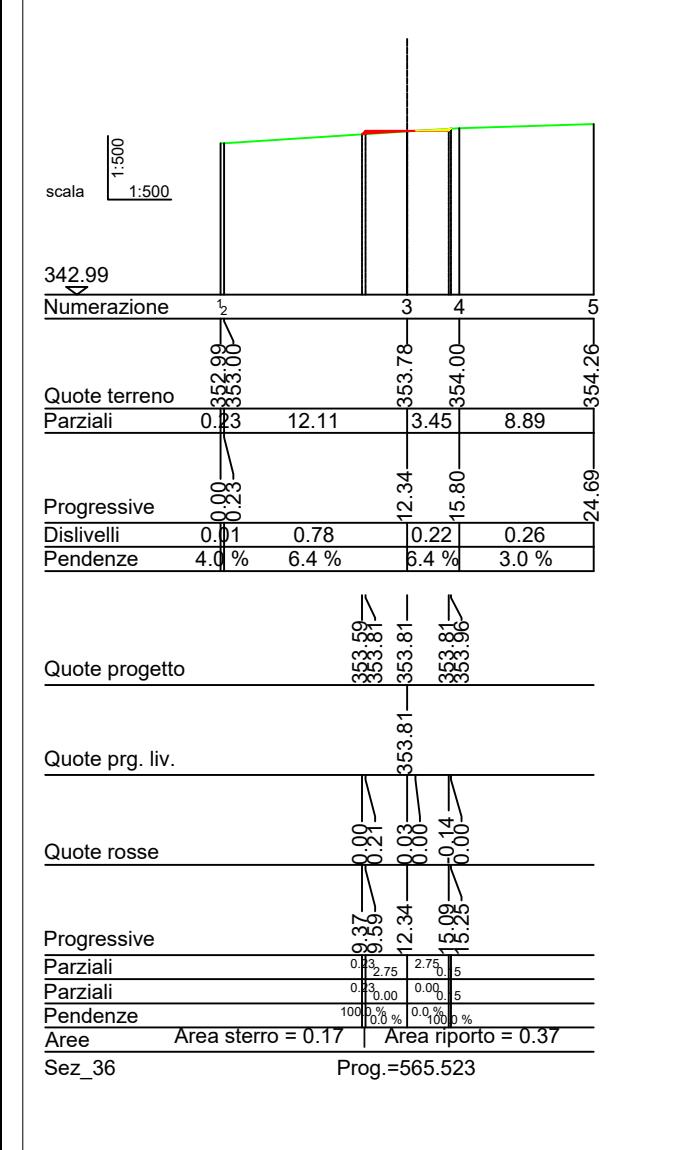

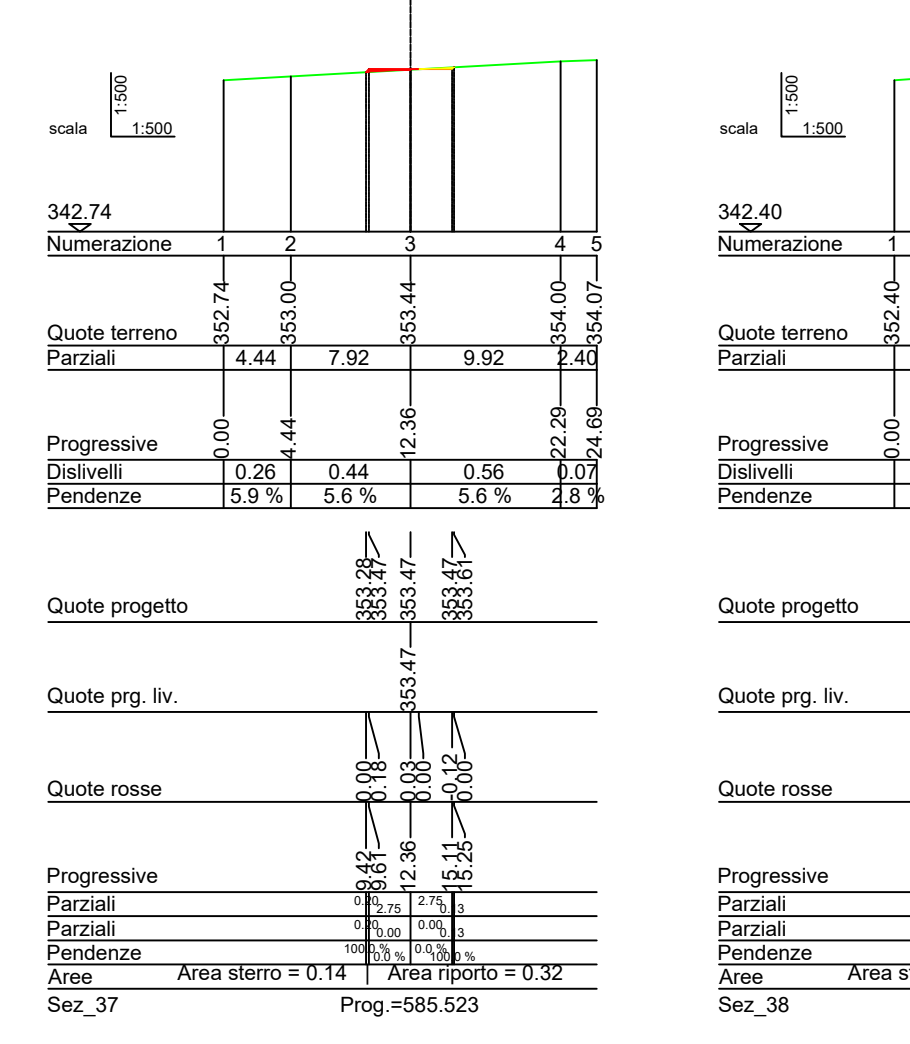

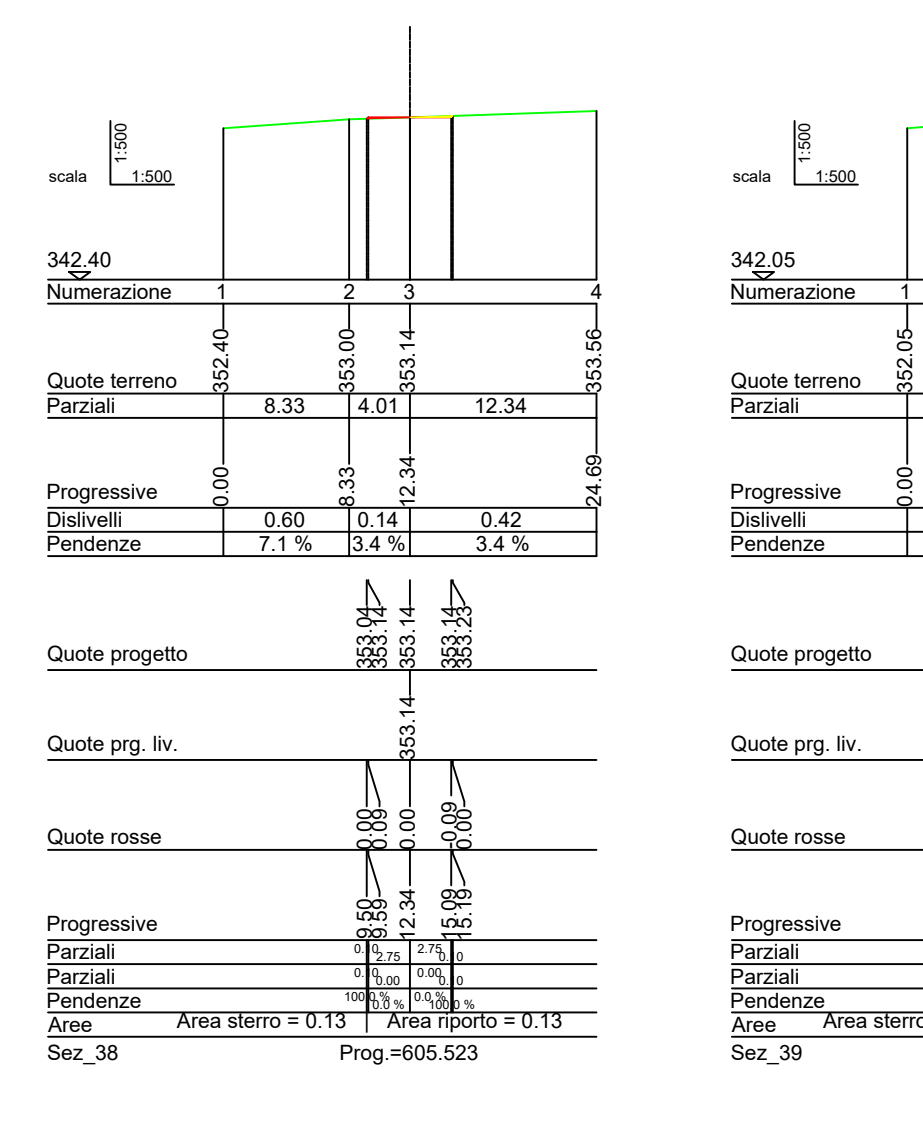

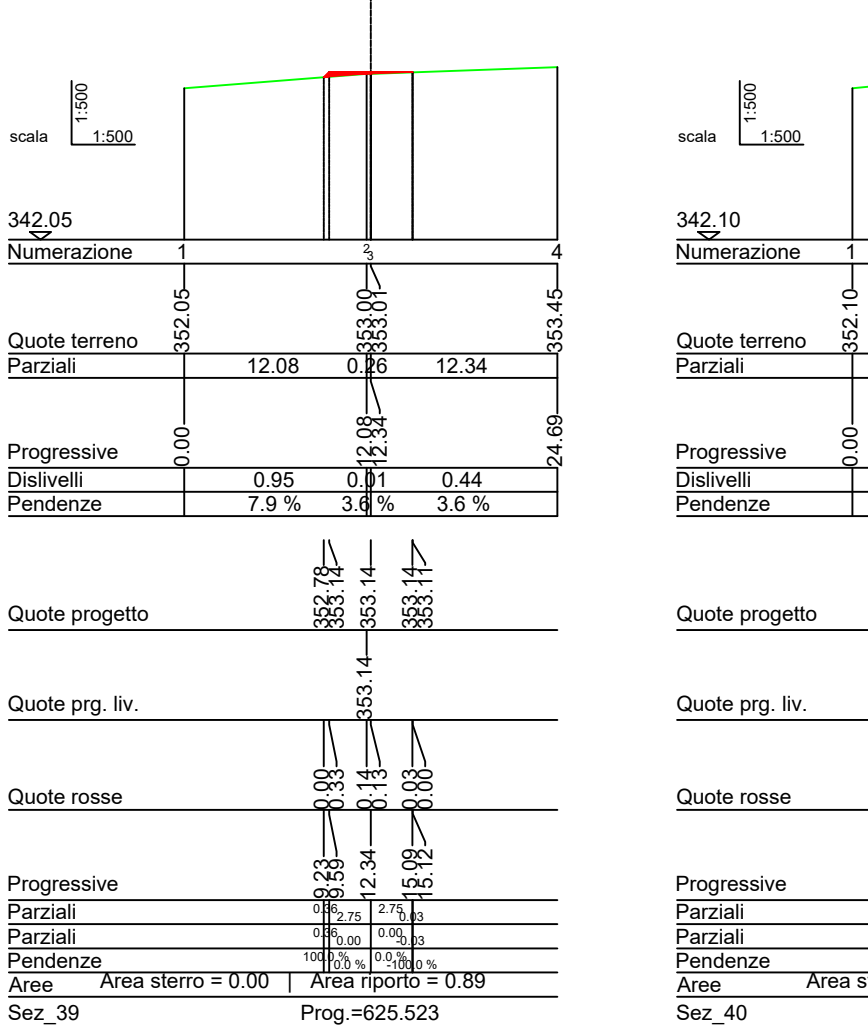

 $\sim 10^{-1}$ 

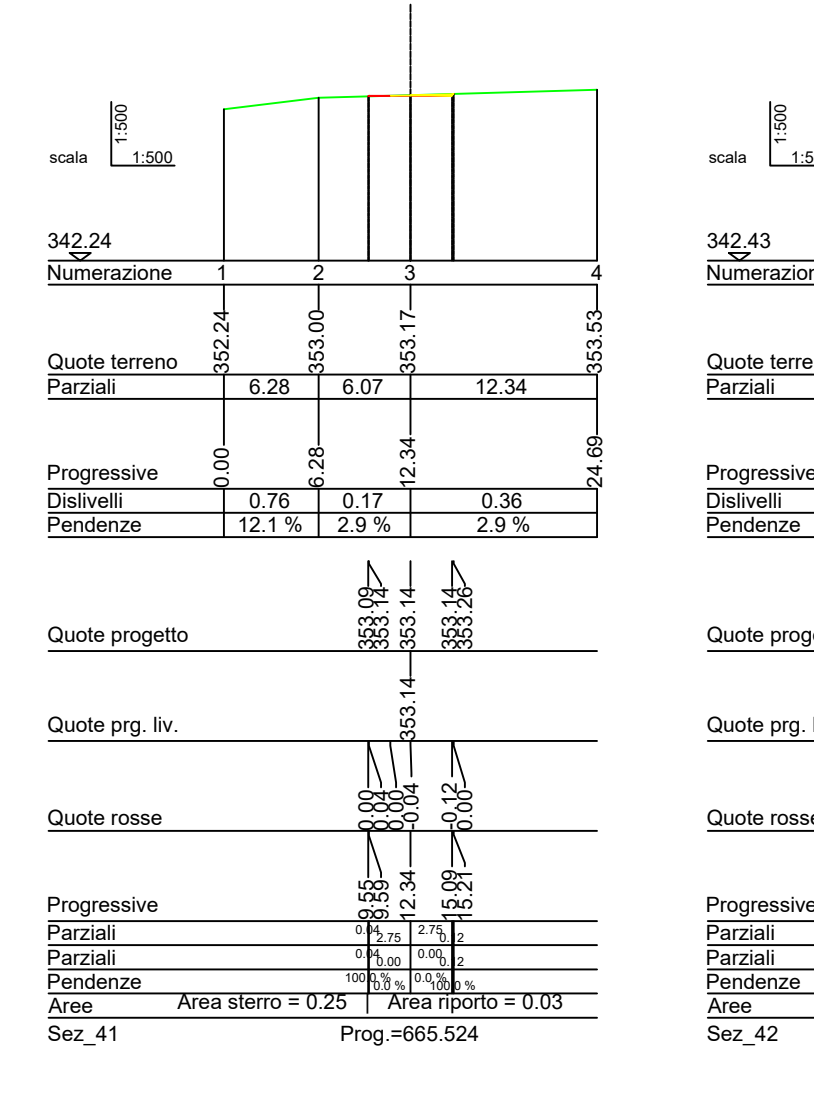

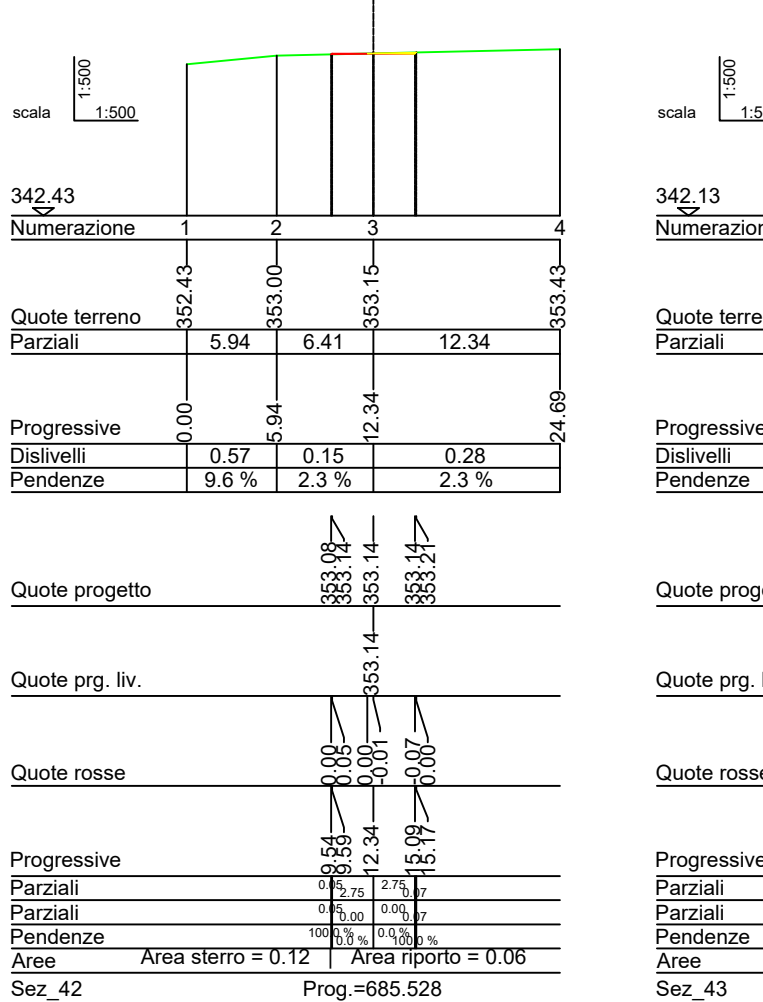

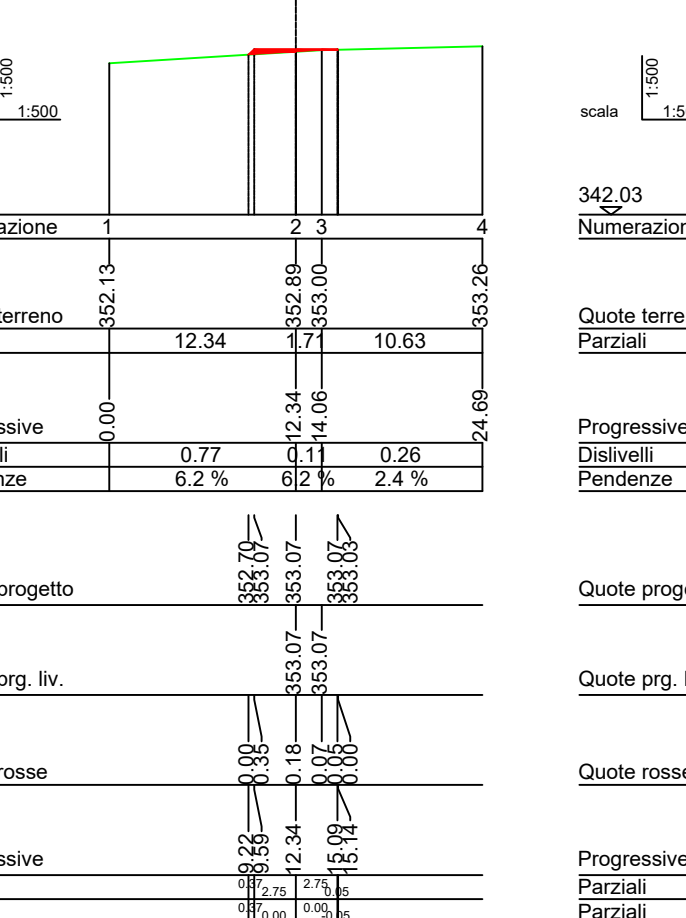

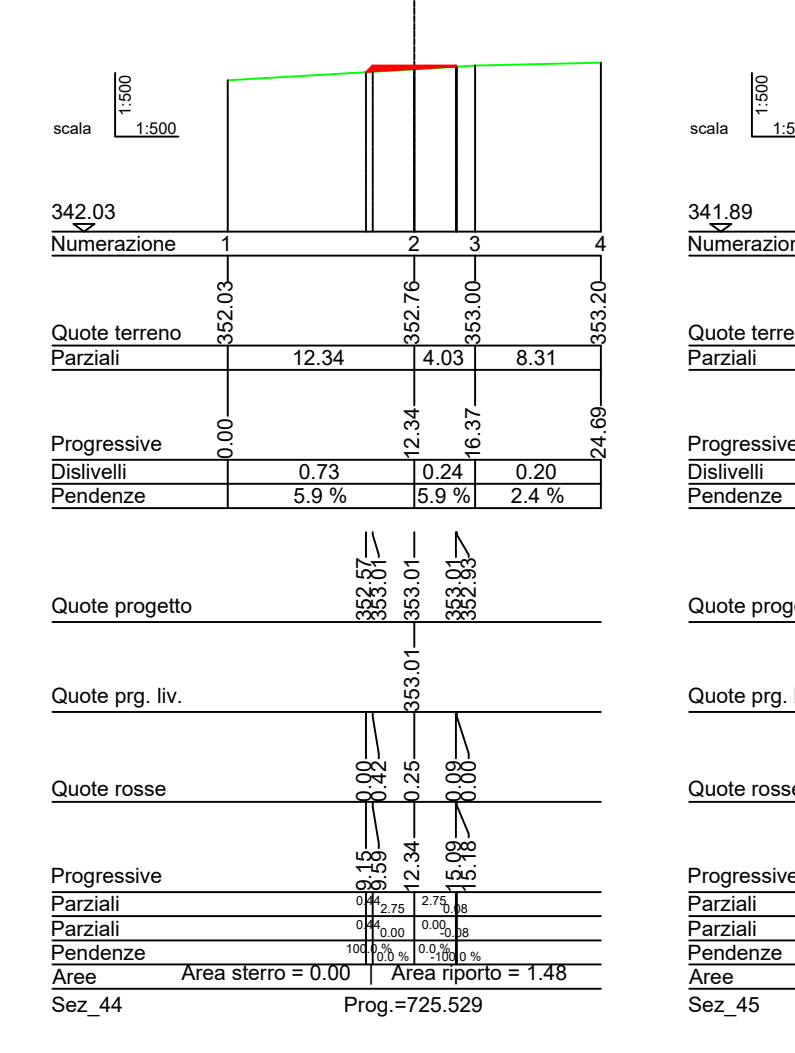

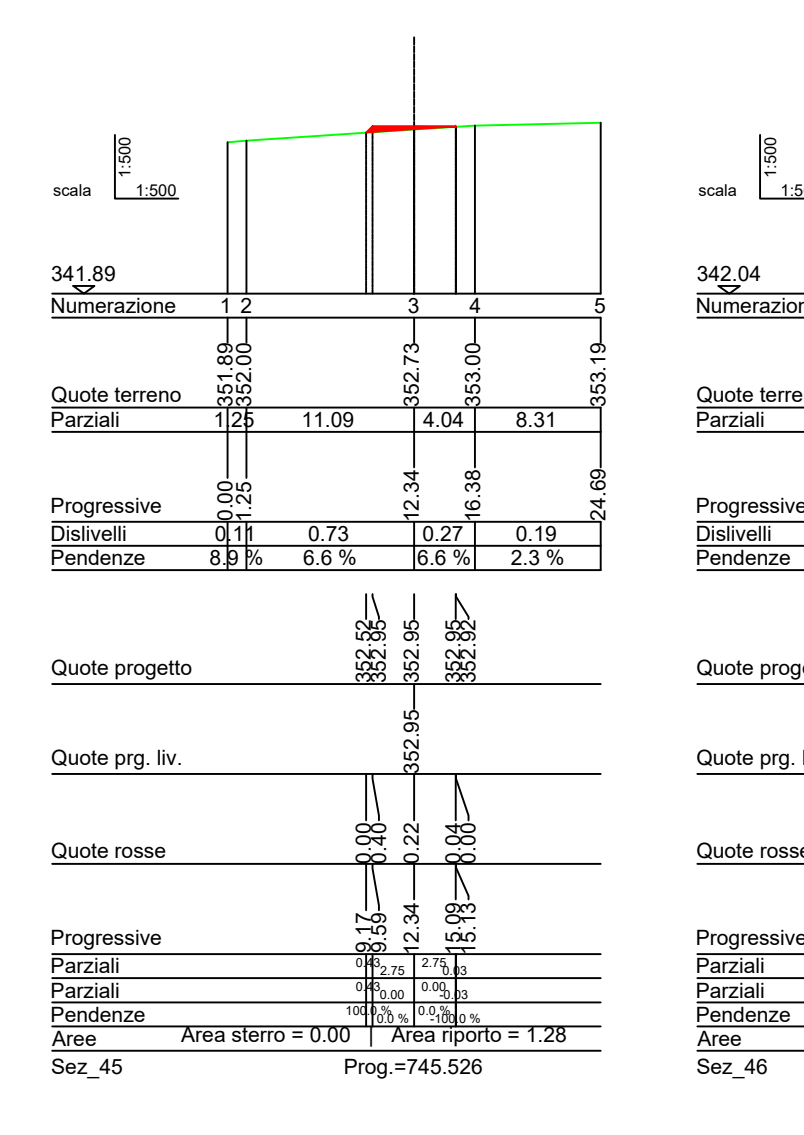

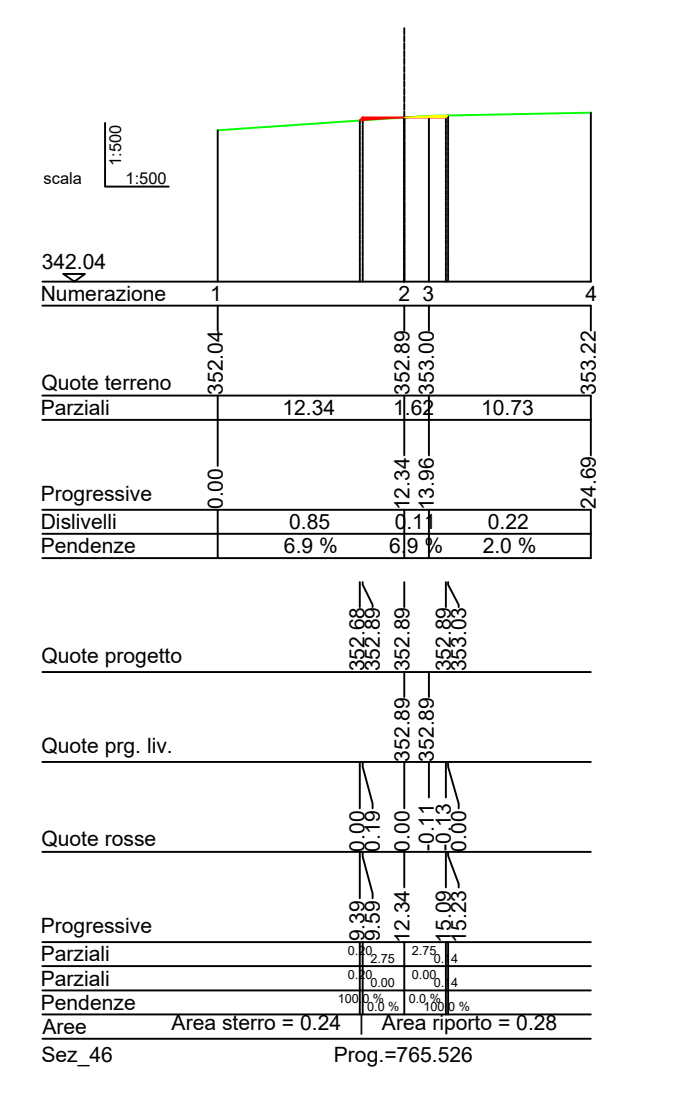

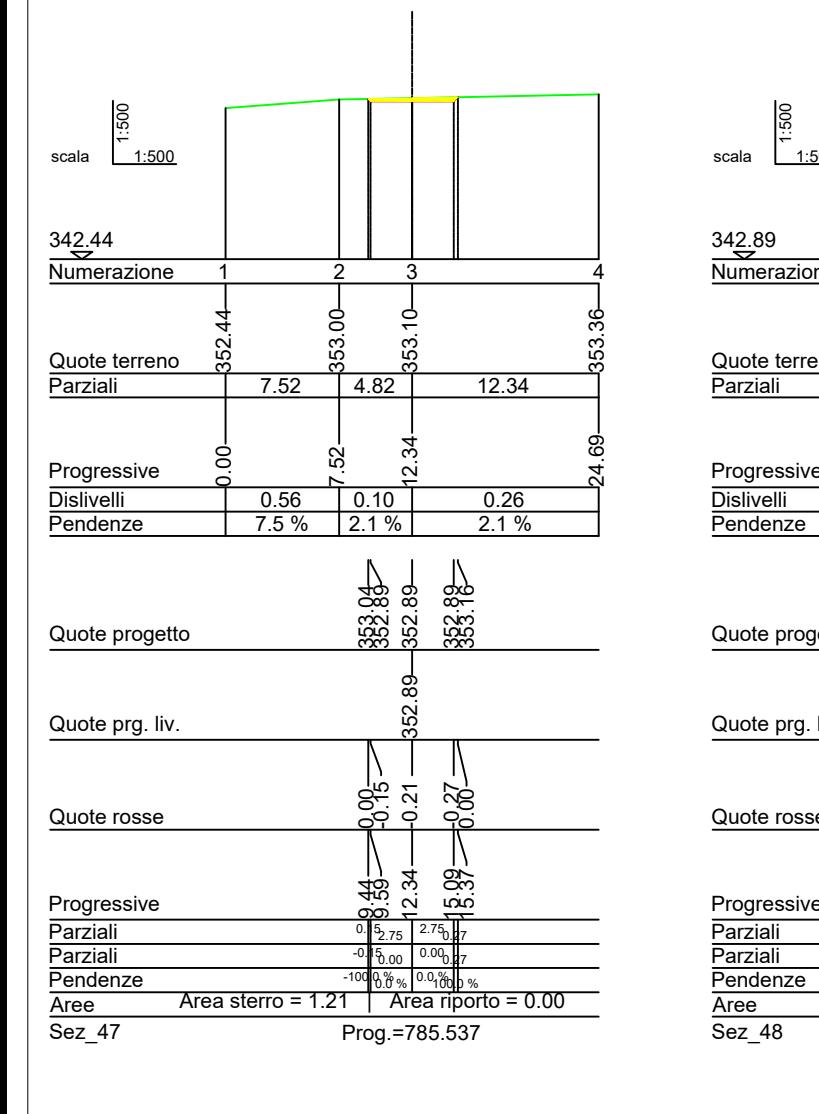

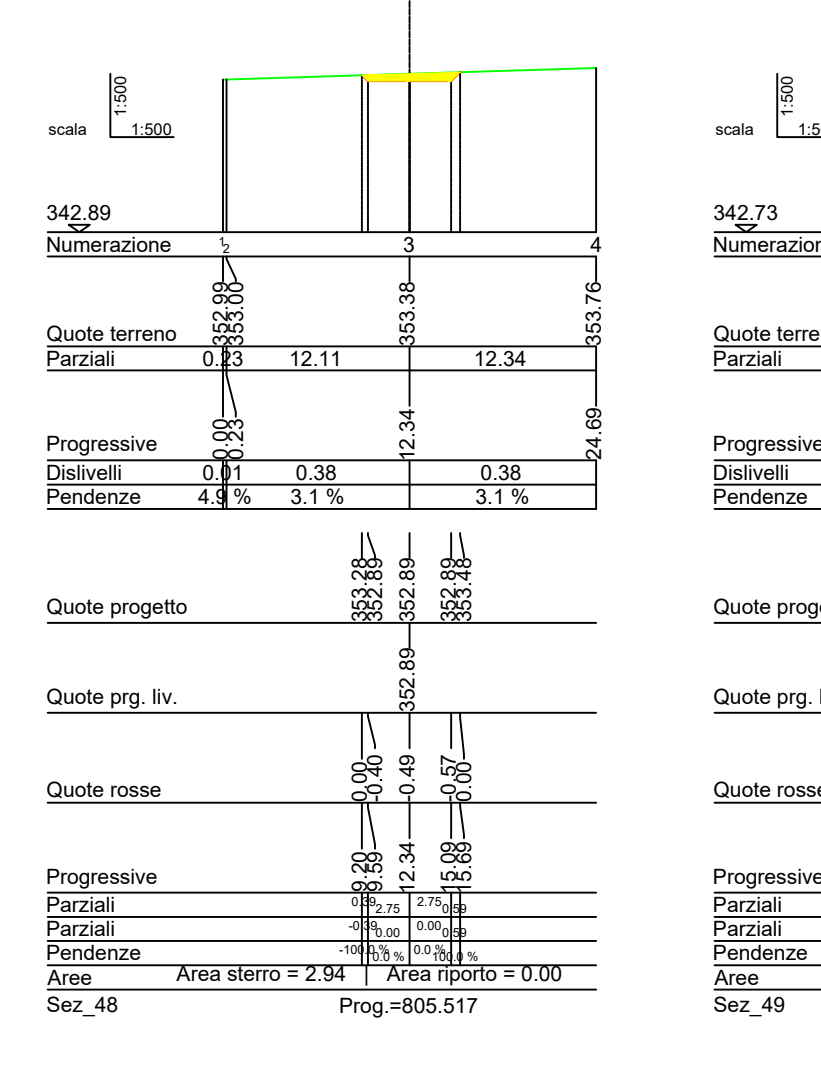

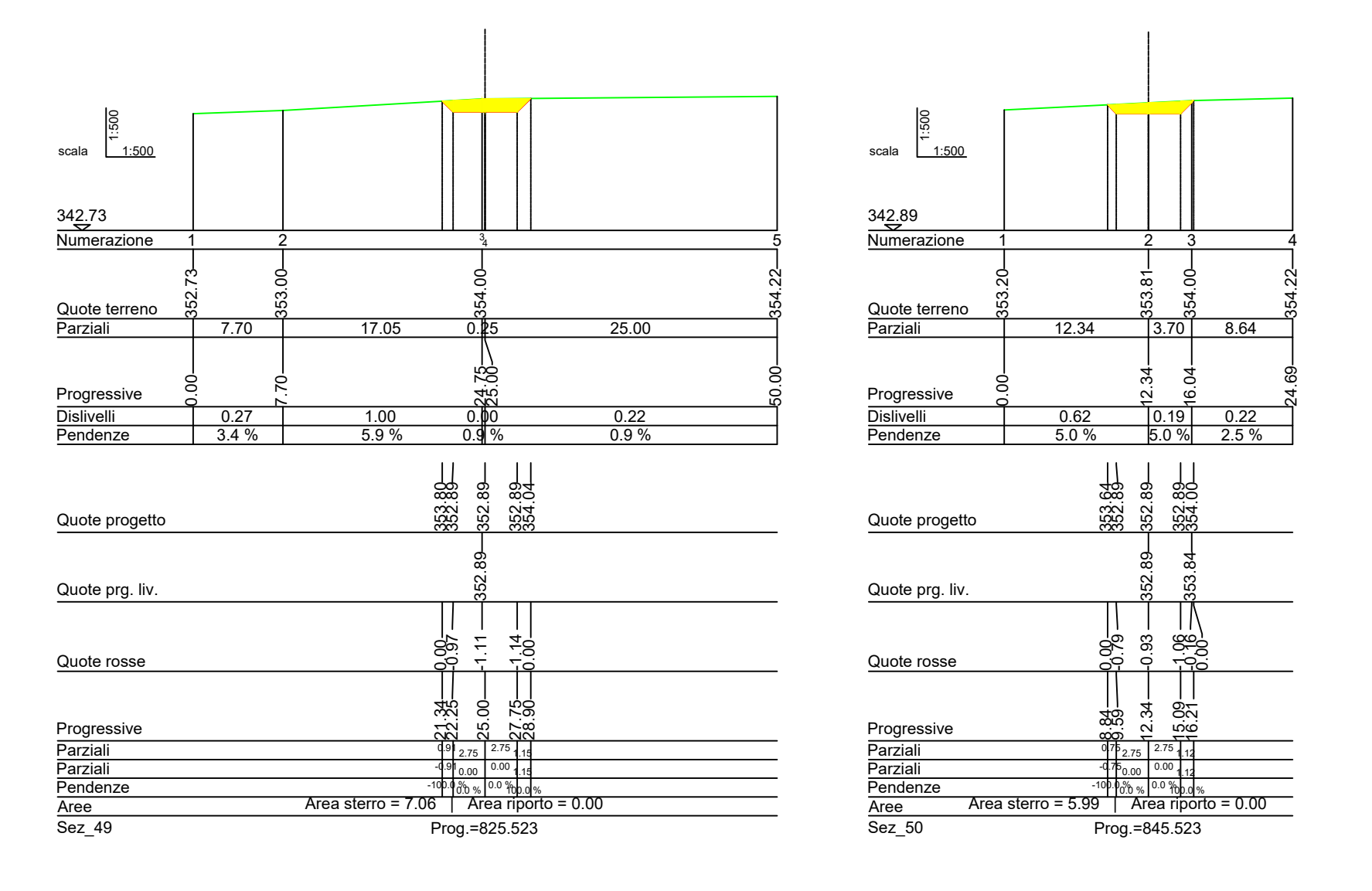

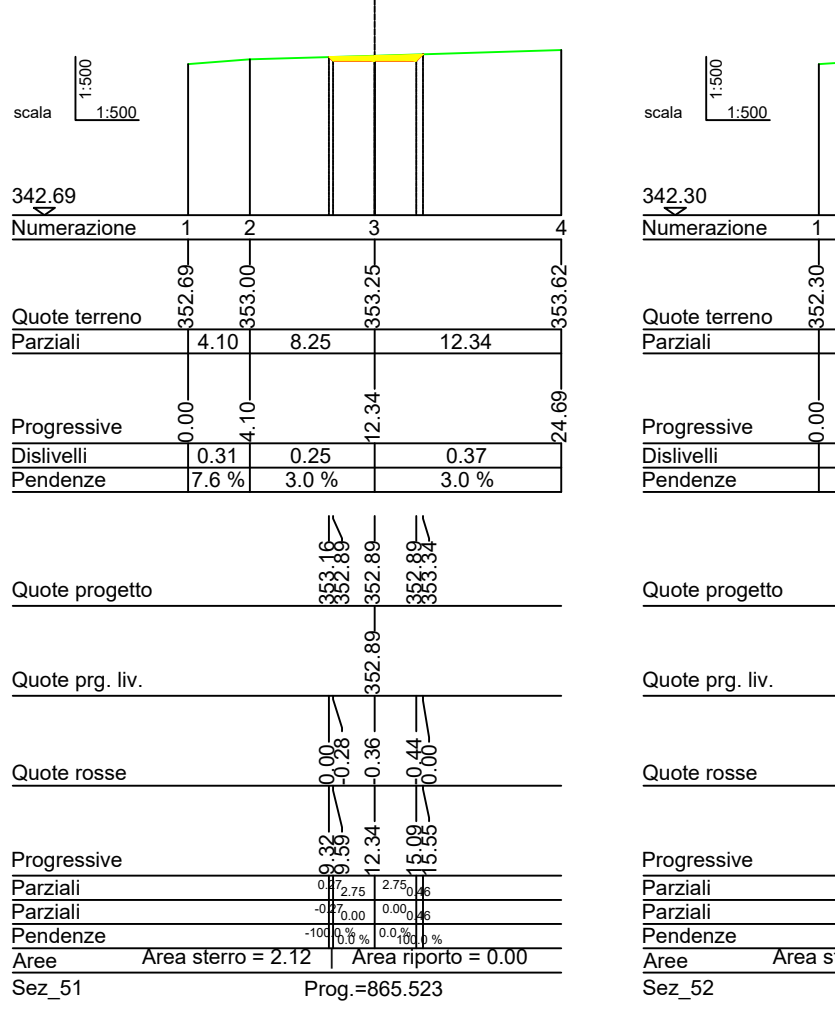

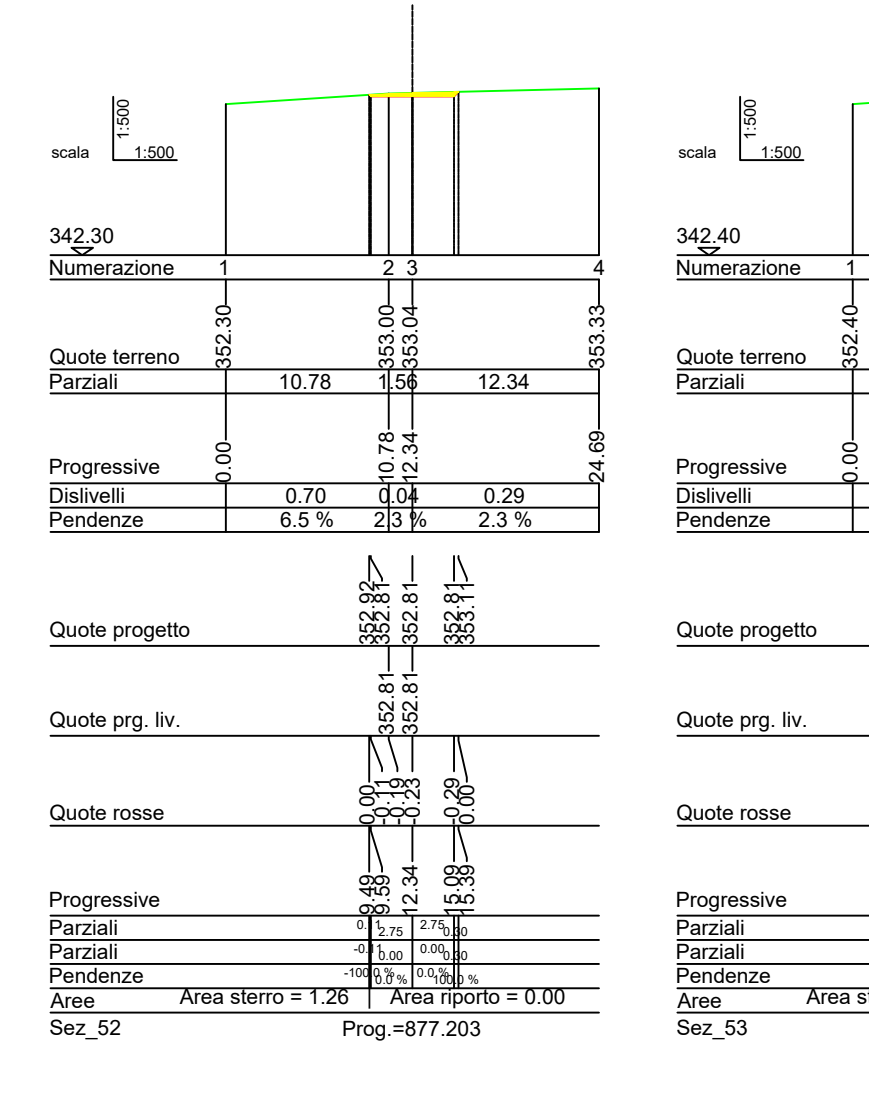

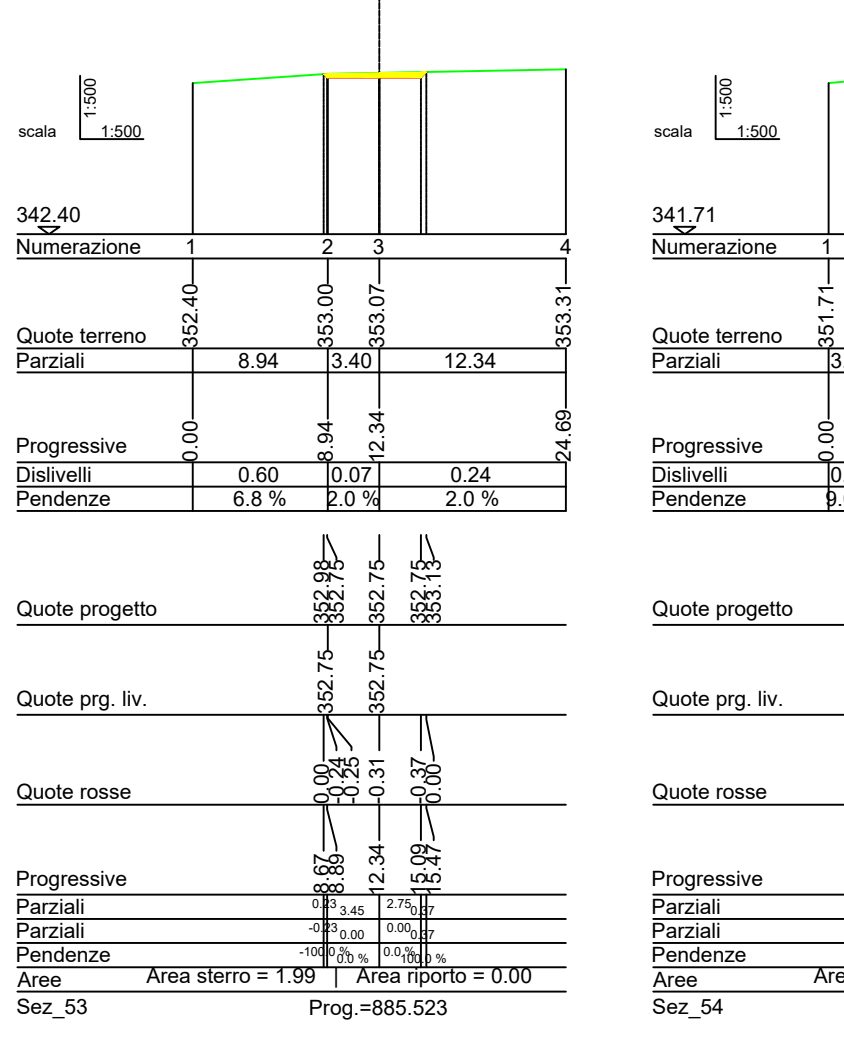

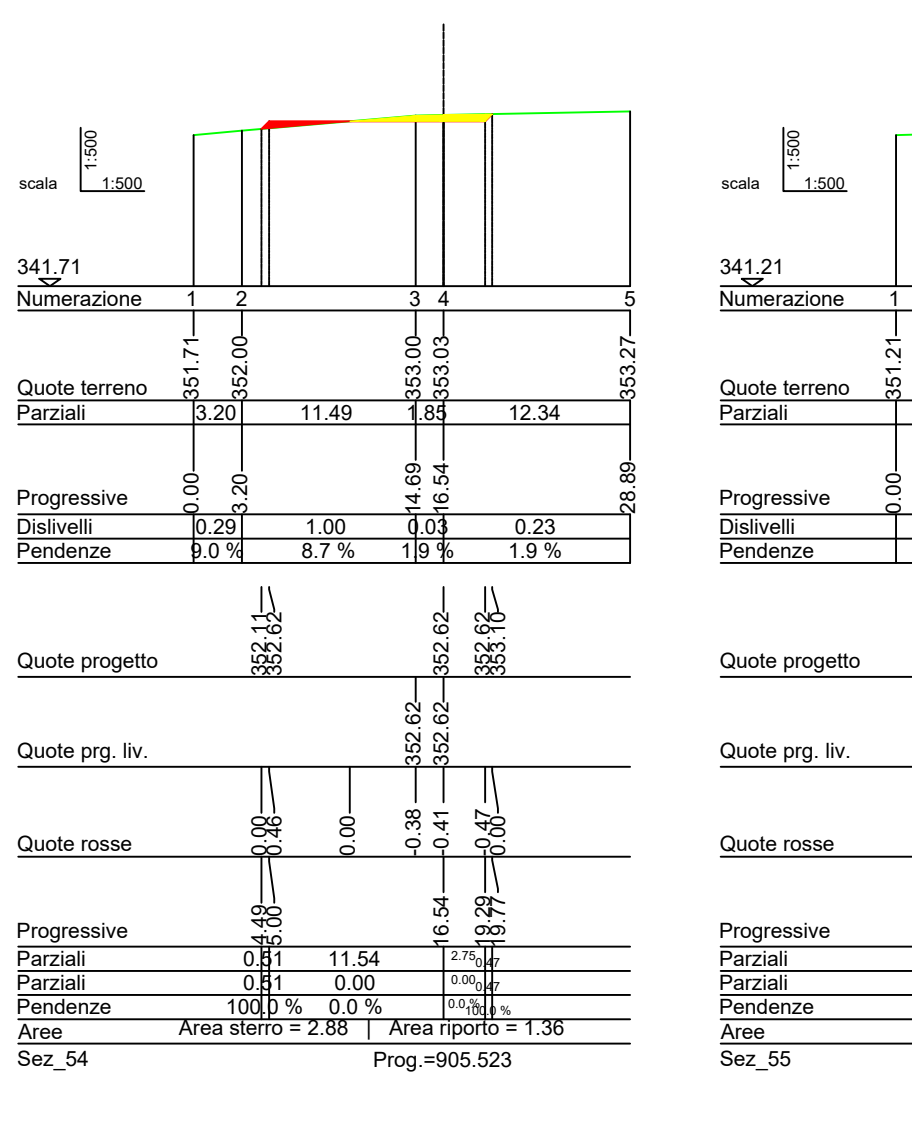

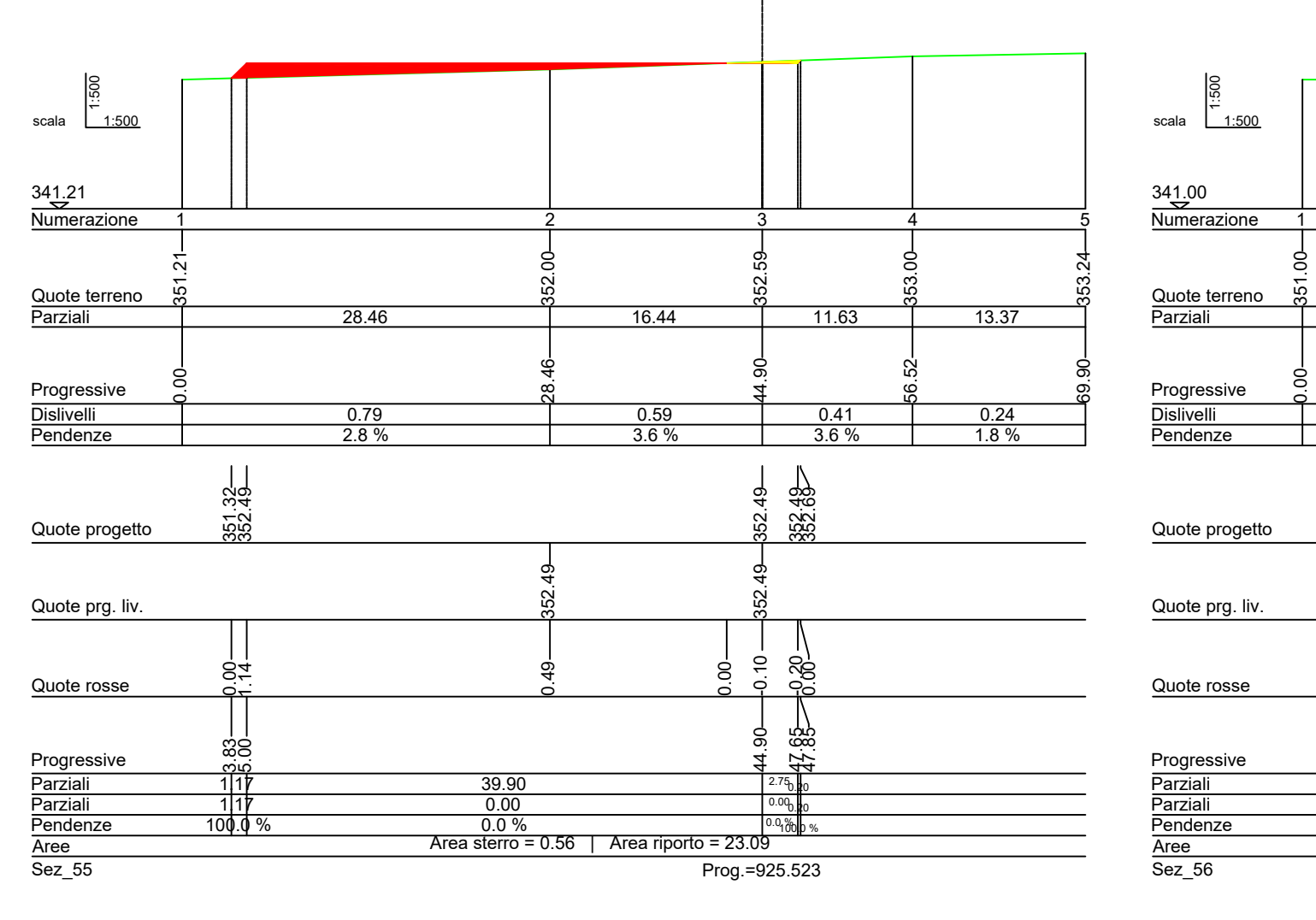

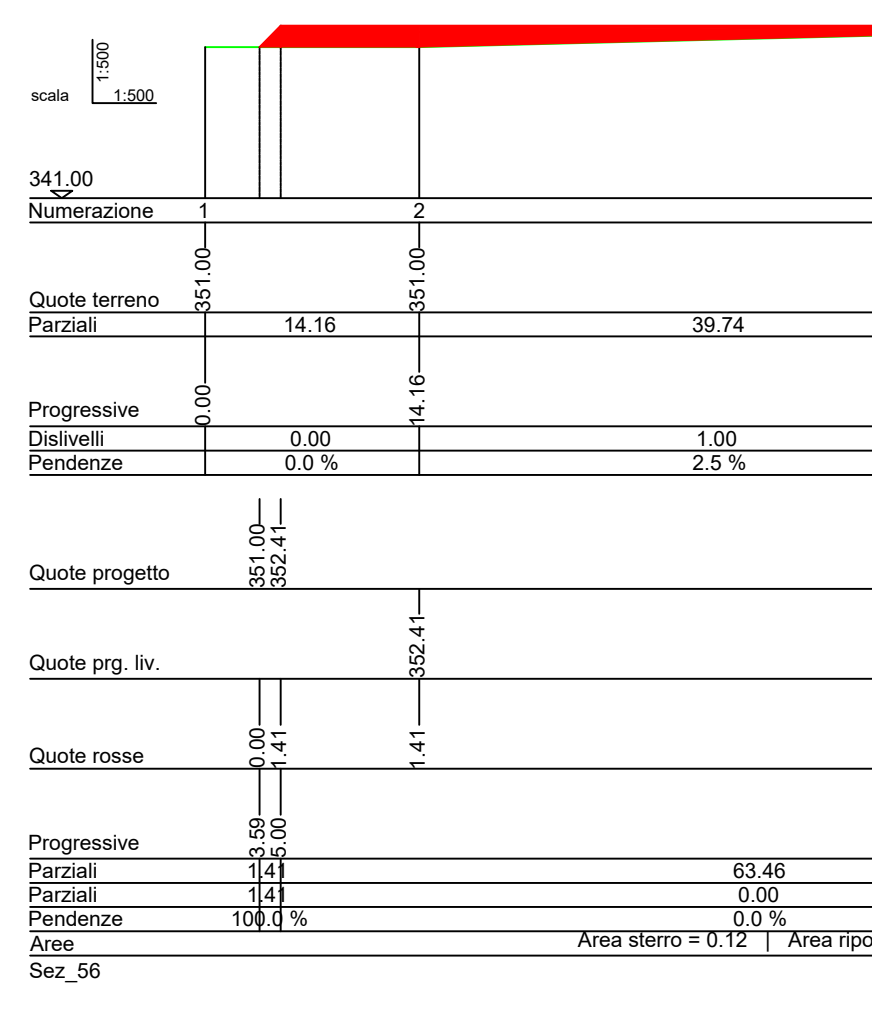

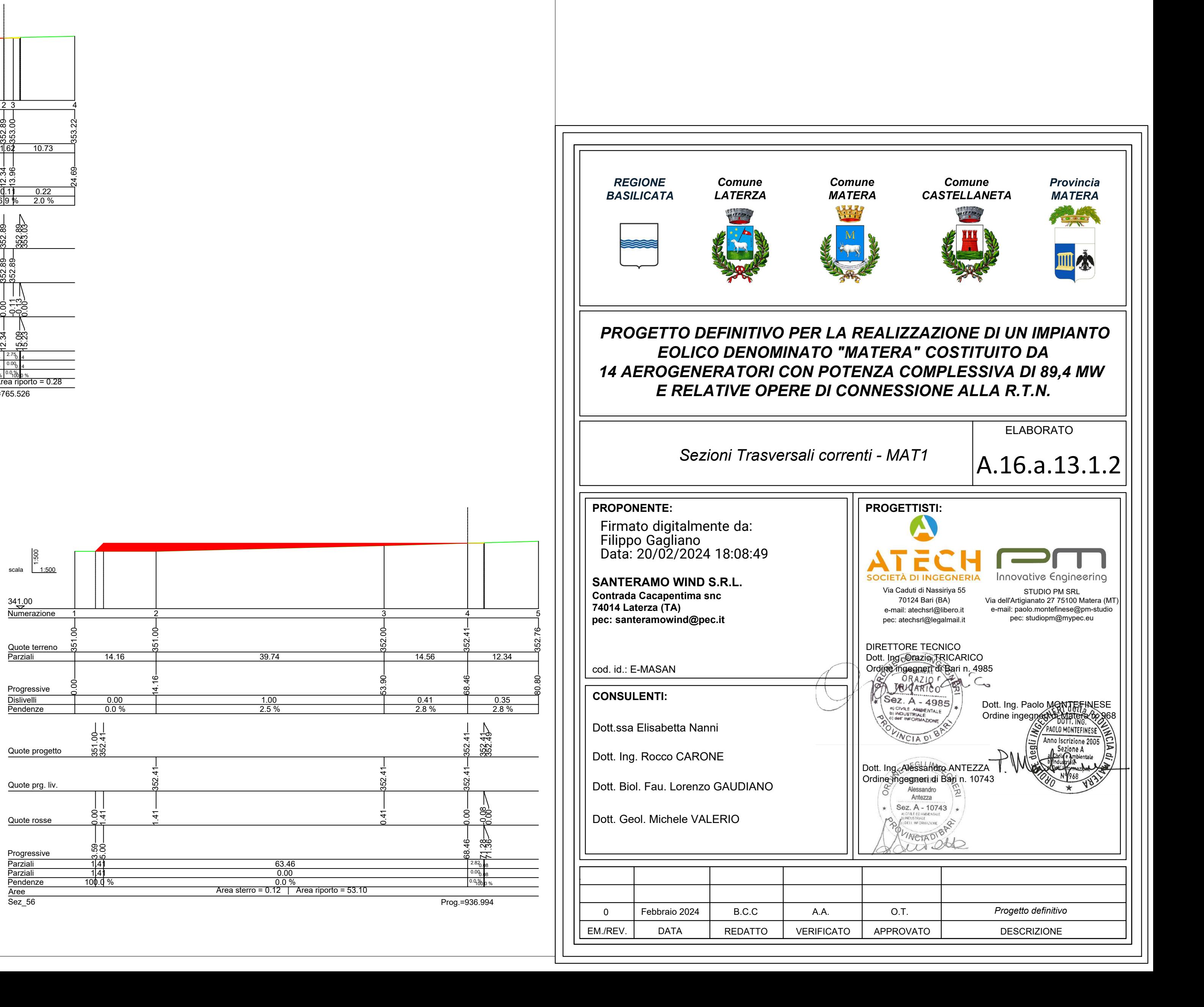